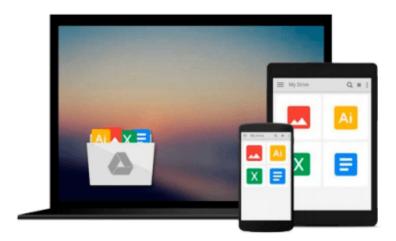

# Accessing the WAN, CCNA Exploration Labs and Study Guide

John Rullan

Download now

Click here if your download doesn"t start automatically

# Accessing the WAN, CCNA Exploration Labs and Study Guide

John Rullan

#### Accessing the WAN, CCNA Exploration Labs and Study Guide John Rullan

Accessing the WAN CCNA Exploration Labs and Study Guide

John Rullan

Accessing the WAN, CCNA Exploration Labs and Study Guide is designed to support your learning the technologies and network services required by converged applications as taught in Version 4 of the Cisco® Networking Academy® CCNA® Exploration curriculum. Each chapter contains a Study Guide section and a Labs and Activities section.

#### **Study Guide**

The dozens of exercises in this book help you learn the concepts and configurations crucial to your success as a CCNA exam candidate. Each chapter is slightly different and includes multiple-choice, fill-in-the-blank, and open-ended questions designed to help you

- Review vocabulary
- Strengthen troubleshooting skills
- Boost configuration skills
- Reinforce concepts
- Research topics

#### **Labs and Activities**

The Labs and Activities sections include all the online curriculum labs plus some additional activities to ensure that you have mastered the practical skills needed to succeed in this course.

Hands-On Labs—This icon identifies the hands-on labs created for each chapter. Work through all the Basic, Challenge, and Troubleshooting labs to gain a deep understanding of the CCNA knowledge and skills needed to ultimately succeed on the CCNA Certification Exam.

Packet Tracer Activities—This icon identifies exercises created by the author for you to challenge yourself on specific tasks using Packet Tracer, a powerful network simulation program developed by Cisco.

Packet Tracer Companion—This icon identifies the companion activities that correspond to each hands-on lab. You'll use the Packet Tracer to complete a simulation of the hands-on lab.

Packet Tracer Skills Integration Challenge–Each chapter concludes with a culminating activity called the Packet Tracer Skills Integration Challenge. These challenging activities require you to combine several skills learned from the chapter–as well as previous chapters and courses–to successfully complete one comprehensive exercise.

John Rullan has been a Cisco Instructor since 1998. He teaches CCNA, CCNP®, and network security courses to students and teachers throughout the New York City Department of Education system.

Use this book with: Accessing the WAN, CCNA Exploration Companion Guide ISBN-10: 1-58713-205-2

ISBN-13: 978-158713-205-6

#### Companion CD-ROM

The CD-ROM provides all the Packet Tracer Activity, Packet Tracer Companion, and Packet Tracer Challenge files that are referenced throughout the book as indicated by the icons. These files work with Packet Tracer software v4.1, which is available through the Academy Connection website. Ask your instructor for access to the Packet Tracer software.

This book is part of the Cisco Networking Academy Series from Cisco Press®. Books in this series support and complement the Cisco Networking Academy curriculum.

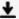

**Download** Accessing the WAN, CCNA Exploration Labs and Study ...pdf

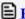

Read Online Accessing the WAN, CCNA Exploration Labs and Stu ...pdf

## Download and Read Free Online Accessing the WAN, CCNA Exploration Labs and Study Guide John Rullan

#### From reader reviews:

#### **Mark Feaster:**

The book Accessing the WAN, CCNA Exploration Labs and Study Guide gives you the sense of being enjoy for your spare time. You need to use to make your capable far more increase. Book can to be your best friend when you getting pressure or having big problem with your subject. If you can make looking at a book Accessing the WAN, CCNA Exploration Labs and Study Guide being your habit, you can get considerably more advantages, like add your current capable, increase your knowledge about a number of or all subjects. You are able to know everything if you like wide open and read a reserve Accessing the WAN, CCNA Exploration Labs and Study Guide. Kinds of book are a lot of. It means that, science publication or encyclopedia or some others. So, how do you think about this book?

#### Vickie Miller:

Often the book Accessing the WAN, CCNA Exploration Labs and Study Guide has a lot of knowledge on it. So when you make sure to read this book you can get a lot of help. The book was written by the very famous author. The author makes some research previous to write this book. This kind of book very easy to read you can find the point easily after reading this article book.

#### Johnnie Santiago:

Playing with family within a park, coming to see the marine world or hanging out with pals is thing that usually you will have done when you have spare time, then why you don't try issue that really opposite from that. One particular activity that make you not feeling tired but still relaxing, trilling like on roller coaster you already been ride on and with addition associated with. Even you love Accessing the WAN, CCNA Exploration Labs and Study Guide, you could enjoy both. It is good combination right, you still desire to miss it? What kind of hang type is it? Oh occur its mind hangout people. What? Still don't obtain it, oh come on its named reading friends.

#### Rick Maldonado:

That publication can make you to feel relax. This kind of book Accessing the WAN, CCNA Exploration Labs and Study Guide was colourful and of course has pictures around. As we know that book Accessing the WAN, CCNA Exploration Labs and Study Guide has many kinds or category. Start from kids until young adults. For example Naruto or Private investigator Conan you can read and feel that you are the character on there. So, not at all of book usually are make you bored, any it offers up you feel happy, fun and loosen up. Try to choose the best book for yourself and try to like reading in which.

Download and Read Online Accessing the WAN, CCNA Exploration Labs and Study Guide John Rullan #D4V63Y0J5MK

### Read Accessing the WAN, CCNA Exploration Labs and Study Guide by John Rullan for online ebook

Accessing the WAN, CCNA Exploration Labs and Study Guide by John Rullan Free PDF d0wnl0ad, audio books, books to read, good books to read, cheap books, good books, online books, books online, book reviews epub, read books online, books to read online, online library, greatbooks to read, PDF best books to read, top books to read Accessing the WAN, CCNA Exploration Labs and Study Guide by John Rullan books to read online.

# Online Accessing the WAN, CCNA Exploration Labs and Study Guide by John Rullan ebook PDF download

Accessing the WAN, CCNA Exploration Labs and Study Guide by John Rullan Doc

Accessing the WAN, CCNA Exploration Labs and Study Guide by John Rullan Mobipocket

Accessing the WAN, CCNA Exploration Labs and Study Guide by John Rullan EPub